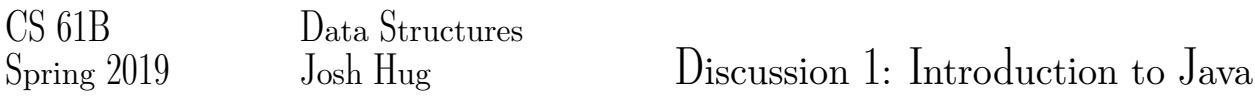

## 1 Our First Java Program

Below is our first Java program of the semester. Next to each line, write out what you think the code will do when run. *This exercise is adapted from Head First Java.*

```
1 int size = 27;
 2 String name = "Fido";
 3 Dog myDog = new Dog(name, size);
 4 int x = size - 5;
 5 if (x < 15) {
 6 myDog.bark(8);
7 }
8
 9 while (x > 3) {
10 \times -1;11 myDog.play();
12 }
13
14 int[] numList = {2, 4, 6, 8};
15 System.out.print("Hello ");
16 System.out.println("Dog: " + name);
17
18 System.out.println(numList[1]);
19 if (numList[3] == 8) {
20 System.out.println("potato");
21 }
```
## 2 Mystery

This is a function (a.k.a. method). It takes an array of integers and an integer as arguments, and returns an integer.

```
1 public static int mystery(int[] inputArray, int k) {
2 int x = inputArray[k];3 int answer = k;
4 int index = k + 1;
5 while (index < inputArray.length) {
6 if (inputArray[index] < x) {
7 \times = inputArray[index];8 answer = index;
9 }
10 index = index + 1;
11 }
12 return answer;
13 }
```
Describe in English what mystery returns if inputArray =  $[3, 0, 4, 6, 3]$  and  $k = 2$ .

*Extra*: This is another function. It takes an array of integers and returns nothing.

```
1 public static void mystery2(int[] inputArray) {
2 int index = 0;
3 while (index < inputArray.length) {
4 int targetIndex = mystery(inputArray, index);
5 int temp = inputArray[targetIndex];
6 inputArray[targetIndex] = inputArray[index];
7 inputArray[index] = temp;
8 index = index + 1;
9 }
10 }
```
Describe what mystery2 does if inputArray = [3, 0, 4, 6, 3].

## 3 Writing Your First Program

Implement fib which takes in an integer n and returns the *n*th Fibonacci number.

The Fibonacci sequence is 0*,*1*,*1*,*2*,*3*,*5*,*8*,*13*,*21*,...*.

**public static int** fib(**int** n) {

## }

*Extra*: Implement fib in 5 lines or fewer. Your answer must be efficient. **public static int** fib2(**int** n, **int** k, **int** f0, **int** f1) {

}